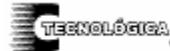

 *Conciencia Tecnológica No. 32, Julio-Diciembre 2006* 

**Satura: Modelo del Circuito Magnético de la Máquina de Corriente Directa** 

Investigación

José Alejandro Morones Alba, Roberto Ortega Hernández, Fernando García Esparza, Jonathan Israel Escobedo

Duarte

Instituto Tecnológico de Aguascalientes. Departamento de Ingeniería Eléctrica y Electrónica.

Av. López Mateos 1801 Ote. Fracc. Bona Gens. Aguascalientes, Ags., México.

Teléfono: (01-449) 9105002, Fax: (01-449) 9700423.

[j\\_morones\\_alex@yahoo.com,](mailto:j_morones_alex@yahoo.com) [ortega\\_ie@hotmail.com](mailto:ortega_ie@hotmail.cm), [fgare1@gmail.com.](mailto:fgare1@gmail.com)

#### **Resumen**

Este trabajo propone el modelo matemático del circuito magnético de la máquina de corriente directa que permite su análisis. En base a este modelo se desarrolló el software didáctico SATURA, el cual determina la curva de saturación magnética del generador de corriente directa (generador de cd), a través del dimensionamiento del mismo y las características del circuito magnético (curva de magnetización). SATURA proporciona la facilidad de presentar resultados gráficos, modificar cualquier parámetro de diseño de la máquina y determina la función de la curva de magnetización a través del algoritmo mínimos cuadrados.

## **Introducción**

La estructura fundamental de una máquina eléctrica rotativa está constituida por una parte fija (estator) y una móvil (rotor), construidas con material magnético que permite el camino del flujo magnético, que puede ser generado por un imán permanente o, mejor aún, por electroimanes.

En una máquina eléctrica el flujo magnético de cada polo tiene su camino a través de la culata del estator (yugo), de la masa polar, del entrehierro entre la masa polar y el inducido, de los dientes del inducido, del núcleo del inducido y luego se cierra a través de los dientes del inducido. Este circuito magnético cerrado pasa dos veces a través del entrehierro, de los dientes y de la masa polar.

El electroimán está construido por bobinas de *N* espiras recorridas por la corriente de excitación Ie y produce una intensidad de campo magnético $_{[1]}$ :

$$
H = (N \text{ Ie}) / I \tag{1}
$$

donde:  $\vert$  longitud del recorrido del flujo La fuerza magnetomotriz  $M = N$  Ie genera el flujo magnético φm y es la suma de todas las fuerzas magnetomotrices, Mm, correspondientes a las diferentes porciones del circuito magnético.

$$
M = \sum Mm = \sum H1 = N \text{ Ie}
$$
 (2)

La suma anterior debe extenderse a cinco términos, en cada uno de los cuales la permeabilidad μ, la longitud del camino magnético l y la sección transversal *A* son diferentes. La densidad de flujo magnético *B* es diferente para el entrehierro, los dientes del inducido, el núcleo del inducido (rotor), la masa polar (polos) y la culata del estator (yugo).

$$
2(Bg/\mu o)g + 2[Bd/(\mu o \mu r d)]ld + [Bn/(\mu o \mu r a)]ln + 2[Bp/(\mu o \mu r b)]l b + [Bc/(\mu o \mu r c)]lc =
$$
  
\n*Nle* (3)

donde: lp, g y ld son las longitudes de los caminos para 1 polo, 1 entrehierro y 1 diente del inducido.

De lo anterior, la fuerza magnetomotriz para el flujo polar a través del entrehierro, dientes del inducido, rotor, polos y yugo, es:

$$
2 Hg g + 2 Hd l d + Hn ln + 2 Hplp + Hc lc =
$$
  
*Nle* (4)

La ecuación anterior establece que, para encontrar el número total de A-vuelta, *N*I es necesario para mantener el flujo a través de la estructura, se determinán la fuerza magnetomotriz para cada uno de los 5 componentes y luego se suman.

Para el aire la permeabilidad magnética es constante  $[\mu_r=1, \quad \mu_0=4\pi X 10^{-7}$  Wb/(A m) ó  $\mu_0=3.1917$ Maxwell/(A in)], mientras que para los materiales ferromagnéticos comúnmente tenemos que recurrir a las gráficas que representan la curva de magnetización para determinar la intensidad del campo magnético debido a que la permeabilidad no es constante.

#### **Desarrollo**

#### **Fuerza magnetomotriz de la máquina de cd**

El análisis se hace para 2 polos y el resultado final de la fuerza magnetomotriz de cada porción se multiplica por el número de circuitos (# de circuitos magnéticos) de la máquina en particular.

> 2 polos–1 circuito 4 polos–2 circuitos 6 polos–3 circuitos etc.

La Figura 1 muestra las dimensiones a considerar en la máquina.

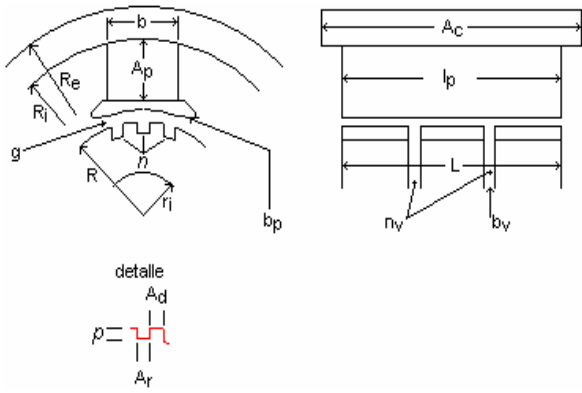

Figura 1. Dimensiones de la máquina

- R radio externo del núcleo del inducido (rotor)
- ri radio interno del núcleo del inducido (rotor)
- L longitud total del núcleo
- $n_v$  número de conductos de ventilación radiales
- bv anchura de cada conducto de ventilación
- g entrehierro
- $b_p$  polo abarcado (arco)
- Ap altura del polo
- *lp* longitud polar
- b anchura polar
- Ri radio interno de la culata o yugo
- Re radio externo de la culata o yugo
- Ac longitud de la carcasa
- *n* número de ranuras del inducido
- *p* profundidad de la ranura
- Ar anchura de la ranura
- $A_d$  anchura del diente

### **a. Fuerza magnetomotriz a través del entrehierro**

Los A-vuelta necesarios para mantener el flujo  $\phi_m$  a través del entrehierro es el mayor de los 5 componentes.

El área se calcula como:

$$
Ag = le be \tag{5}
$$

donde: le longitud efectiva del inducido be arco polar efectivo

El núcleo laminado del inducido de máquinas de tamaño medio y grande se divide en varios paquetes, entre los cuales se dejan conductos de ventilación radiales. La densidad de flujo en los conductos es mucho menor que la existente en el entrehierro entre el polo y el hierro del inducido. La longitud efectiva del inducido le es, por consiguiente, menor que la longitud total del núcleo L y mayor que la longitud neta del núcleo  $\left|=\underline{L-n_vb_v}$ . Por lo tanto le se calcula así:

$$
le = (L + 1) / 2
$$
 (6)

be se calcula así:

$$
be = bp + (2) (g)
$$
 (7)

La densidad de flujo magnético es:

$$
Bg = \phi_m / Ag \tag{8}
$$

La intensidad del campo magnético es:

$$
Hg = Bg / \mu_o \tag{9}
$$

La longitud del recorrido del flujo es:

$$
lg = 2g \tag{10}
$$

Los Ampere-vuelta para dos entrehierros son:

$$
2g Hg \tag{11}
$$

Este resultado se multiplica por el factor 1.10 y es para tener en cuenta el hecho de que el entrehierro aparece aumentado en los puntos opuestos de la ranura, Entonces Mg es:

$$
Mg = (1.10) 2g Hg \, (\text{# de circuits} \nmagnéticos)
$$
\n(12)

# **b. Fuerza magnetomotriz para los dientes del inducido**

El flujo polar  $\phi_m$  va al inducido a través de los dientes situados en el arco polar be. El paso polar es:

$$
\Gamma = (2\pi R)/p \tag{13}
$$

donde: p número de polos Así el flujo polar  $φ_m$  pasa a través de:

$$
[(n/p)(be/\Gamma)] \text{ dientes } (14)
$$

Debido al aislamiento entre las láminas, se considera una pérdida ocasionada por considera un aislamiento del 8%; la sección transversal del diente por polo es:

$$
Ad = [(n/p)(be/\Gamma)] (Ad) (l)(0.92)
$$
 (15)

La densidad de flujo magnético es:

$$
Bd = \phi_m / Ad \tag{16}
$$

Para las porciones restantes incluyendo ésta, la intensidad del campo magnético se determina usando la(s) curva(s) de magnetización correspondiente(s). La permeabilidad relativa de la porción es:

$$
\mu_{\rm rd} = (\mu_{\rm o} \,\mathrm{Hd} \,)/\,\mathrm{Bd} \tag{17}
$$

Los aceros modernos tienen:  $2000 \leq \mu_r \leq 10000$ La longitud del camino magnético en un diente es igual a *p* (profundidad de la ranura).

$$
ld = p \tag{18}
$$

Los A-vuelta necesarios para establecer el flujo a través de los dientes son:

$$
Md = 2 Hd \, Id \, (\# \, de \, circuits \, magnéticos) \tag{19}
$$

### **c. Fuerza magnetomotriz para el núcleo del inducido**

La altura del núcleo del inducido debajo del diente es igual a:

$$
hc = [R - ri] - p \tag{20}
$$

La sección transversal del núcleo es:

$$
An = (hc) (1)(0.92)
$$
 (21)

Como el flujo polar se divide en dos partes en el núcleo, se tiene:

$$
Bn = \phi_m / (2An)
$$
 (22)

 "En la sección del rotor y en los yugos del estator solo la mitad del flujo útil tendrá que ser considerada"

La permeabilidad relativa de la porción es:

$$
\mu_{\rm rn} = (\mu_{\rm o} \, \text{Hn} \, ) / \, \text{Bn} \tag{23}
$$

La longitud del camino en el núcleo es igual al paso polar en el centro del núcleo, es decir:

$$
\ln = \pi \left[ (2)(\text{ri}) + \text{hc} \right] / p \tag{24}
$$

Los A-vuelta necesarios para establecer el flujo a través de los dientes son:

$$
Mn = Hn \ln(\# \text{ de circuitos magnéticos}) \tag{25}
$$

#### **d. Fuerza magnetomotriz para la masa polar**

El flujo total generado  $\phi_m$  no es nunca igual al útil, esto como consecuencia de las dispersiones, en particular alrededor de las extremidades polares, y para poder tener en cuenta este hecho se introduce el factor de dispersión Fd = 1.2 =  $\phi_{mt}$  /  $\phi_{m}$  (flujo de dispersión = 20%). Por lo tanto, el flujo a través del polo y de la culata (yugo) es:

$$
\phi_{mt} = (1.2) \phi_m \tag{26}
$$

Las chapas laminadas del polo están aisladas. La pérdida de espesor de hierro debida a las chapas de aire entre las láminas se considera de un 5%. La sección transversal de un polo es:

$$
Ap = (0.95)(lp)(b)
$$
 (27)

La densidad de flujo en el polo es:

$$
Bp = \phi_{mt} / Ap \tag{28}
$$

La permeabilidad relativa de la porción es:

$$
\mu_{rp} = (\mu_0 \, \text{Hp}) / \, \text{Bp} \tag{29}
$$

La longitud del camino en el polo se considera igual a la altura del polo sin la expansión polar (la densidad del flujo es más baja en la expansión polar):

$$
lp = Ap \tag{30}
$$

Los A-vuelta necesarios para los dos polos son:

$$
Mp = 2 Hp \, lp \, (# de circuits magnéticos) \tag{31}
$$

**e. Fuerza magnetomotriz para la culata del estator**  El espesor de la culata es:

$$
e = Re-Ri \tag{32}
$$

La sección transversal de la culata es:

$$
Ac = (0.95) (lp)(e)
$$
 (33)

La densidad de flujo en el polo es:

$$
Bc = \phi_{mt} / (2 \, Ac) \tag{34}
$$

La permeabilidad relativa de la porción es:

$$
\mu_{rc} = (\mu_0 \text{ Hc}) / \text{ Bc}
$$
 (35)

La longitud del camino magnético en la culata es:

$$
lc = [\pi (2Re-e)]/p \tag{36}
$$

Los A-vuelta necesarios para establecer el flujo en la culata es:

$$
Mc = Hc \, lc \, (\# de circuits magnéticos) \tag{37}
$$

### **f. Determinación de la corriente de excitación**

La fuerza magnetomotriz total es:

$$
M = N Ie = Mg + Md + Mn + Mp + Mc \tag{38}
$$

Ya que la fuerza magnetomotriz total M es aplicada en p polos, la razón A-vuelta para p polos es:

$$
M = p N Ie
$$
 (39)

donde: *N* número de espiras por polo

Ie corriente de excitación

La corriente de excitación necesaria para mantener un flujo  $\phi_m$  a través del camino magnético es:

$$
Ie = M / (p N)
$$
 (40)

No interesa si éstos A-vuelta están producidos por un gran número de espiras en los polos y una intensidad pequeña en los conductores o por un pequeño número de espiras y una intensidad grande en los conductores. Es necesario, sin embargo, que el producto del número de espiras por la intensidad en los conductores sea igual al número de A-vuelta necesarios.

### **Fuerza electromotriz inducida y reluctancia del circuito magnético**

La fuerza electromotriz generada en el arrollamiento del inducido  $es_{[2]}$ :

$$
Emedio = 4 \phi_m N (p/2) (n/60) \tag{41}
$$

donde: N número de espiras en serie entre dos escobillas de distinta polaridad (número de espiras por circuito)

n velocidad (rpm)

Si  $Z =$  número total de conductores del inducido y a = número de circuitos en paralelo, entonces el número total de espiras es Z/2, y el número de espiras entre

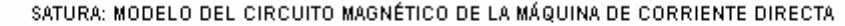

dos escobillas de distinta polaridad (número de espiras por circuito) es  $N = (Z/2a)$ . Entonces:

$$
Emedio = Z (p/a) (n/60) \phi_m
$$
 (42)

Los cálculos de flujo en un núcleo, mediante los conceptos de circuitos magnéticos, son siempre aproximaciones. En el mejor de los casos se logran resultados con errores cercanos al 5% respecto a la respuesta verdadera.

La ley de Ohm para los circuitos magnéticos es $_{[1]}$ :

$$
\phi_{\rm m} = M/\mathfrak{R} \tag{43}
$$

donde: ℜ reluctancia del circuito magnético

#### **Resultados**

El modelo matemático propuesto para determinar la curva de saturación magnética de la máquina de corriente directa se ha validado matemáticamente en este trabajo haciéndolo además experimentalmente. A continuación se muestra el experimento a través del cual se valida el modelo matemático.

### **a) Experimento.**

El experimento se lleva a cabo empleando un sistema de generación para energizar un motor de inducción de rotor devanado sincronizado (motor síncrono). Esto permite controlar la velocidad del motor síncrono como se desee. El motor síncrono se acopla mecánicamente con el dínamo. Los circuitos usados se muestran en la Figura 2.

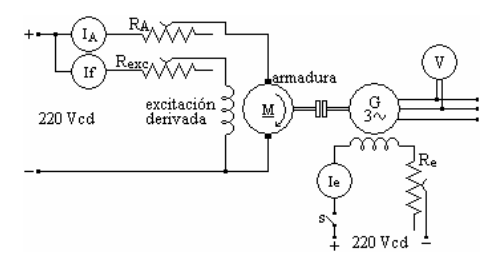

Motor de corriente directa (primo motor) Figura 2. Circuitos empleados. Prueba experimental.

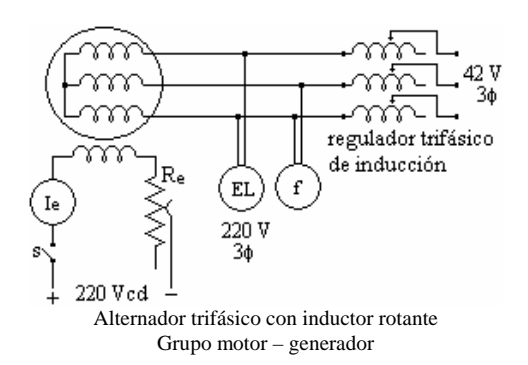

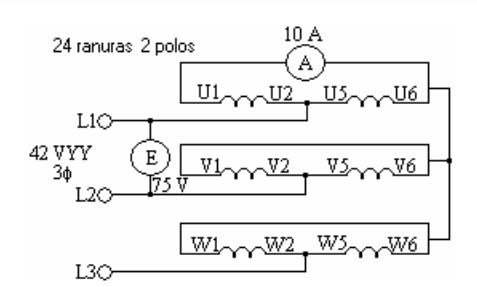

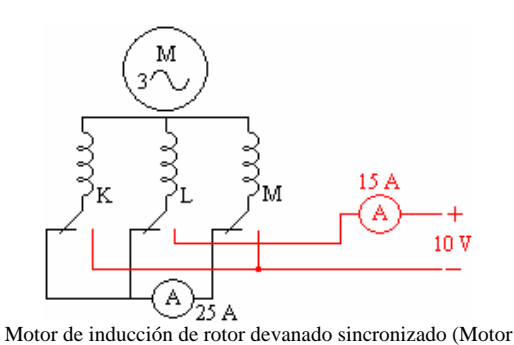

síncrono)

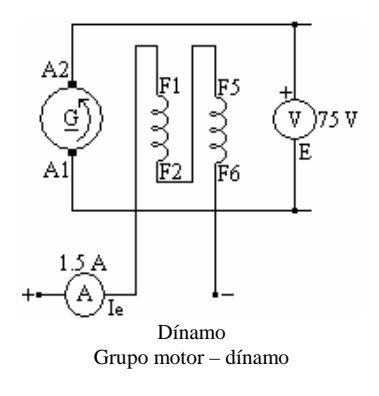

Figura 2. Continuación.

El dínamo tiene las siguientes dimensiones:

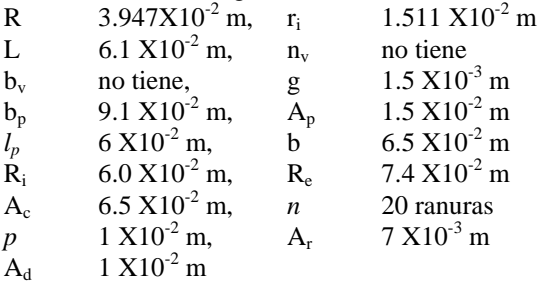

Los parámetros del rotor son:

Z 400 conductores

a 2 circuitos en paralelo

Los parámetros del estator son:

p 2

*N* 350 espiras por polo

TECNOLÓGICA

3310

M.C.José Alejandro Morones Alba, Roberto Ortega Hernández, Fernando García Esparza, Jonathan Israel Escobedo Durarte

Las características de vacío o curvas de saturación

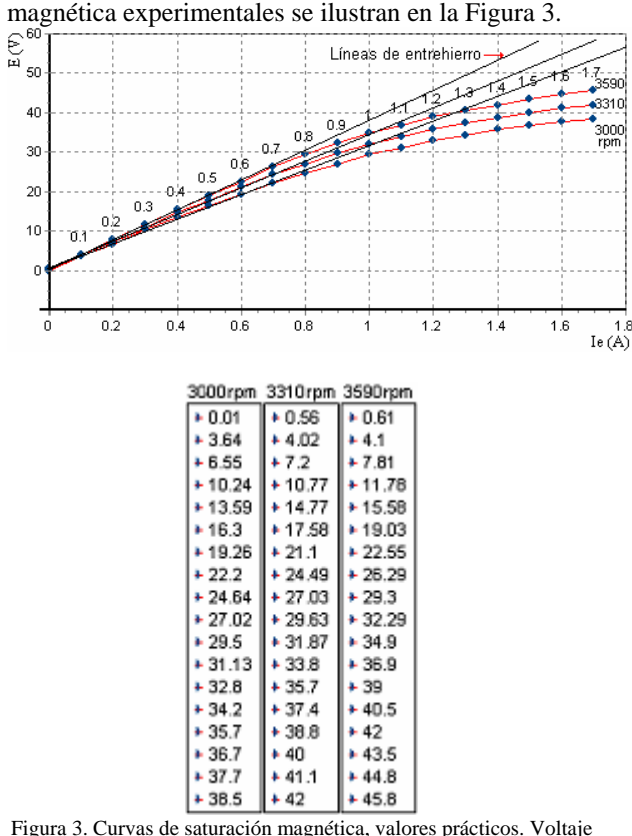

inducido (E) en función de la corriente de excitación (Ie).

El efecto de saturación del circuito magnético se evidencia con la reducción de la variación de la tensión inducida (E). La parte inferior de la característica de vacío o curva de saturación magnética sigue prácticamente una línea recta. Esto es debido a que, para pequeños valores de  $\phi_m$ , la fuerza magnetomotriz necesaria para las cuatro partes de hierro del circuito magnético son despreciables en comparación con la necesaria en el entrehierro. Conforme el flujo  $\phi_m$  se hace mayor, la fuerza magnetomotriz el hierro aumentan y la característica en vacío se inclina hacia la derecha de la línea del entrehierro.

### **b) SATURA.**

El procedimiento que se propone en la sección II se programó obteniendo el software SATURA que aplica el modelo propuesto, logrando la obtención de resultados de manera inmediata; es decir, no requiere realizar cálculos manuales que llevarían horas de trabajo. La utilización del software evita además llevar a cabo la realización de la prueba experimental. En la Figura 4 se dan las características magnéticas: curva de magnetización Fe-Si (1.3 W/kg).

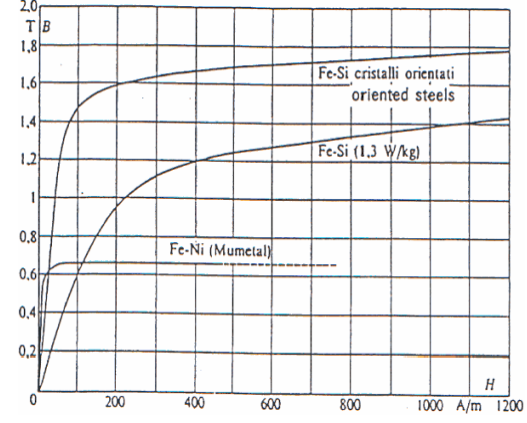

Figura 4. Curvas de magnetización para diferentes materiales [3].

De acuerdo a la característica de magnetización, el Sistema de unidades a emplear es el Sistema Internacional de medidas (SI).

La curva de magnetización usando el algoritmo de mínimos cuadrados  $_{[4]}$  se ilustra en la Figura 5. Esta curva es resultado de graficar el polinomio obtenido.

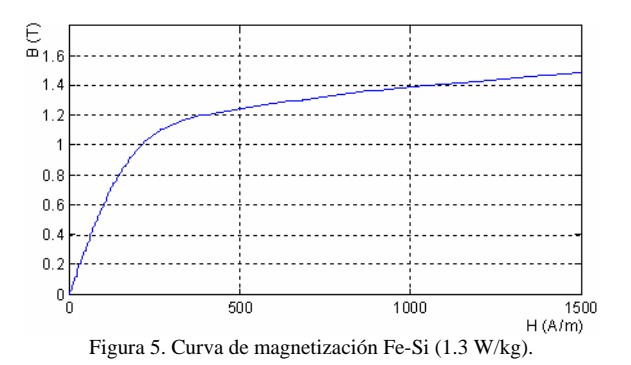

Utilizando la ecuación 2.38 se evalúa el  $\phi_m$  para los voltajes 0,1,2,3,…40 V considerando velocidades de n = 3000 rpm, 3310 rpm y 3590 rpm . Se calcula la corriente de excitación Ie necesaria para mantener el flujo  $\phi_m$  correspondiente a través del camino magnético. Las características de vacío o curvas de saturación magnética se ilustran en la Figura 6.

En materiales magnéticos μ varía con la fuerza magnetizante y entonces  $\Re$  también varía en esos materiales con la fuerza magnetizante. En la Figura 7 se grafica μt vs  $\mathfrak{R}_t$ , donde μt es la suma de todas las permeabilidades para cada flujo magnético y ℜ*<sup>t</sup>* es la suma de todas las reluctancias para cada flujo magnético, para los voltajes 0,1,2,3,…40 V.

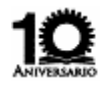

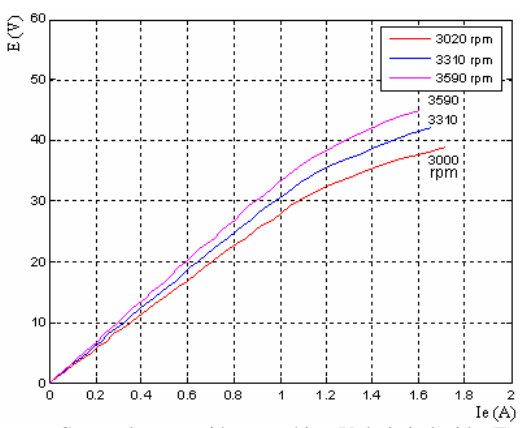

Figura 6. Curvas de saturación magnética. Voltaje inducido (E) en función de la corriente de excitación (Ie).

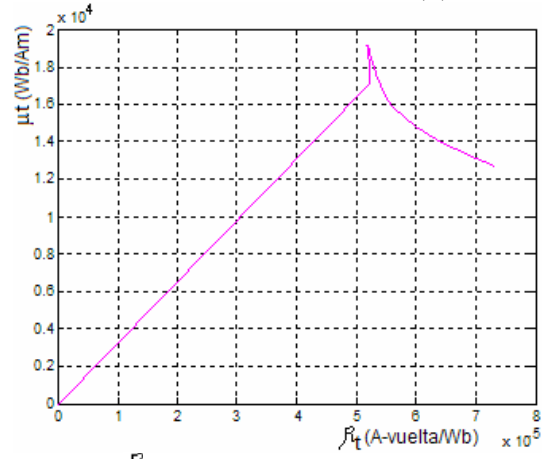

Figura 7. μt vs  $\mathcal{F}_t$  para los voltajes 0,1,2,3,...40 V. n = 3000 rpm.

Para materiales ferromagnéticos μ no es constante (elevada a las inducciones bajas mientras que se reduce cuando se alcanza la saturación), el efecto se ilustra en la Figura 8.

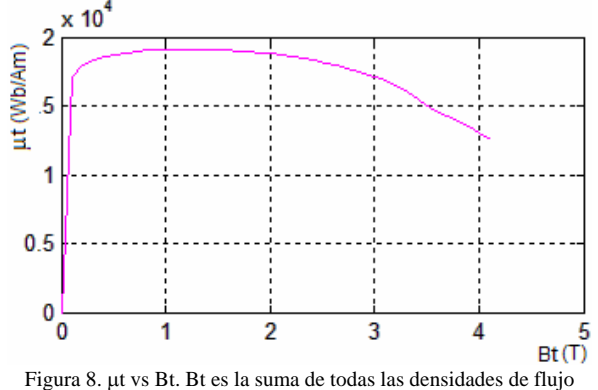

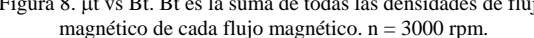

Como se puede observar, la Figura 3 muestra los resultados experimentales y convergen con la Figura 6 que muestra los resultados de aplicar el modelo propuesto a través de SATURA.

#### **Conclusiones**

Para un caso específico de estudio el software SATURA obtiene resultados de una manera rápida y sencilla. La mayor facilidad que proporciona SATURA es el poder modificar cualquier parámetro de diseño, modificar cualquier factor, modificar cualquier pérdida, trabajar con cualquier curva de magnetización y poder observar en forma gráfica las diversas variables para analizar el comportamiento magnético de la máquina de corriente directa. El software ayuda en el diseño de una máquina de corriente directa.

#### **Referencias**

- [1] William H. Hayt, Jr. (1988). *Teoría Electromagnética*. Mc Graw-Hill, 1988.
- [2] C.B. Gray. (1989). *Electrical Machines and Drive Systems*. Longman Scientific & Technical,
- [3] DL 10280 Vol 1 "Máquinas Eléctricas Rotantes. Laboratorio MICROLAB" DE LORENZO
- [4] Richard L. Burden, J. Douglas Faires. *Análisis Numérico*. Editorial Iberoamérica.